## WIRED KEYBOARD INSTRUCTIONAL GUIDE

Plug in Satechi Aluminum Wired Keyboard **2 1** into iMac's USB-A port.

trovaprezzi.it

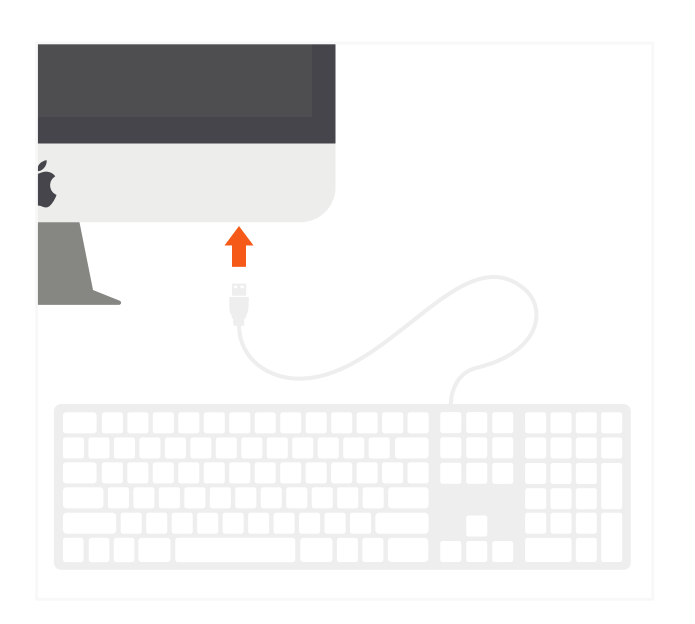

**2** On MacOS, "Keyboard Setup Assistant" may show when first connecting the Keyboard. Follow the on-screen instructions to identify keyboard before first use.

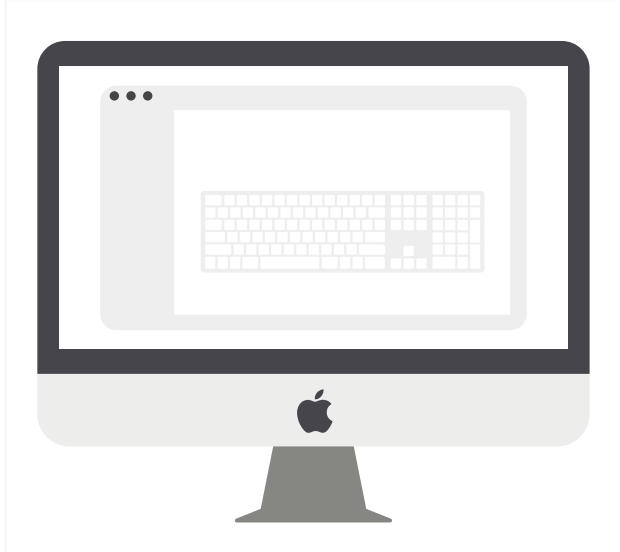

Use media/function keys for convenient **4 3** MacOS shortcuts.

Function keys were designed for MacOS and may vary based on OS.

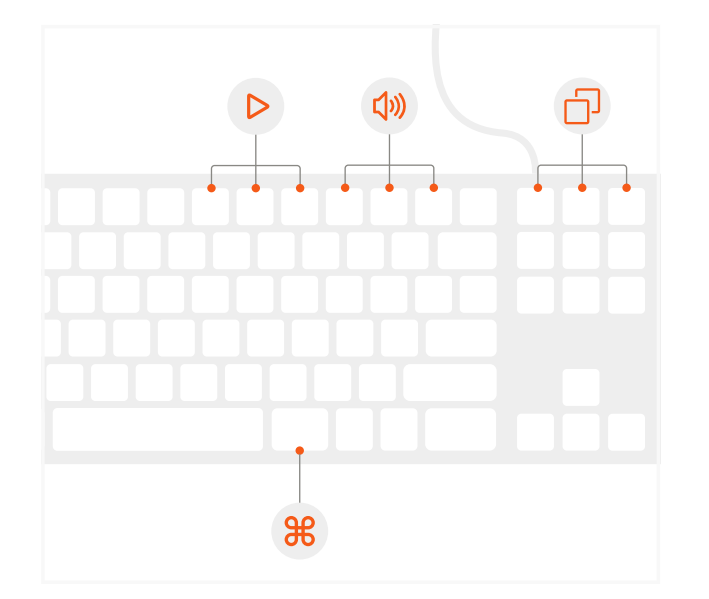

**4** Unplug and replug the keyboard if you experience any issues. Open Keyboard icon in System Preferences and click "Change Keyboard Type" to re-identify the keyboard.

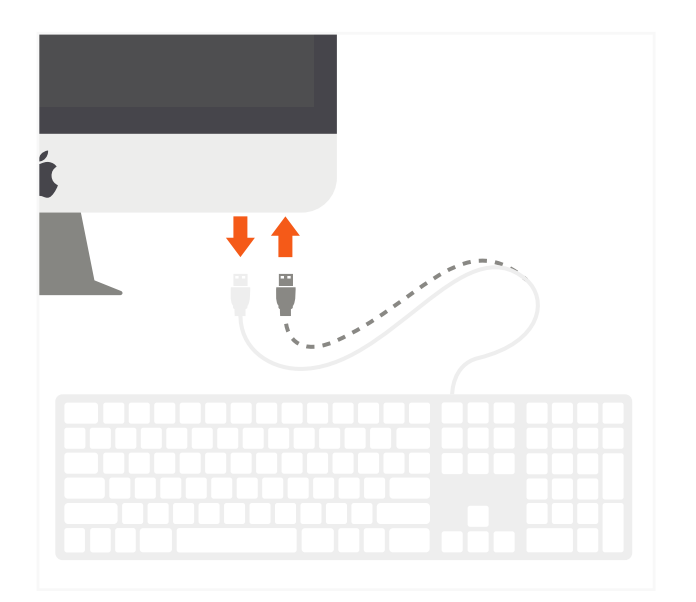